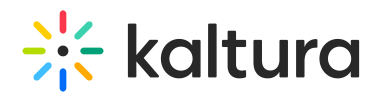

## InContext category - Kaltura integration with LMS

The InContext sub-category is only used when media is embedded as a mashup. It does not apply any restrictions on the video, as it is not considered a course category. Meaning, InContext allows for the video to display embedded inside an LMS course, which is outside of the Kaltura entitlement system.

Alternately, if the student uploads a media file via **Add new - Media Upload** (and not via Mashup Tool) and then publishes it to a specific course, the entry will be listed under the courseId category, as it's being redirected to the Media Gallery of that course.

We do not recommend touching these categories, as they represent a specific part of the Kaltura integration with LMS.

[template("cat-subscribe")]